# Using PowerPoint or Keynote for Online Lectures

George Adams Lindsay Family Postdoctoral Teaching Fellow Department of Music

Allie Scholten Digital Collections Manager Visual Resources Center

## Which Program to Use?

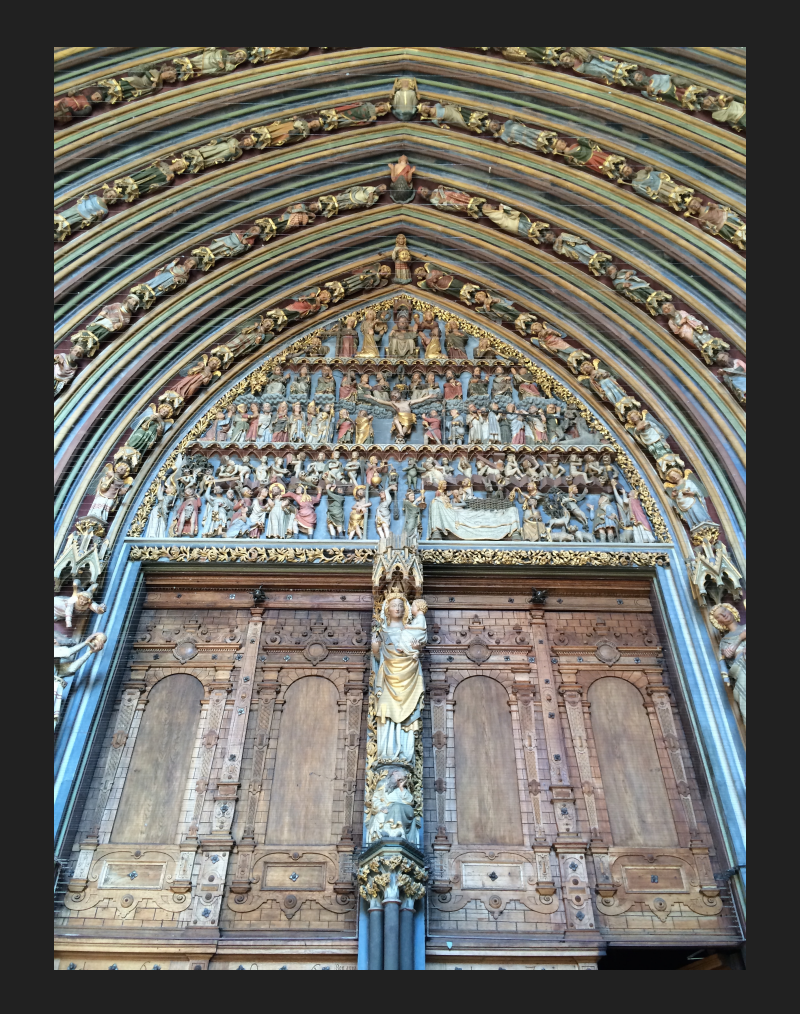

## **Keeping Slides Clear**

#### **IMAGES**

- 1500 pixels on the long edge
- Use conservatively
- Break up text, add variety

#### **TEXT**

- $\bullet$  > 16 point font size
- Sans serif font
- Contrasting colors

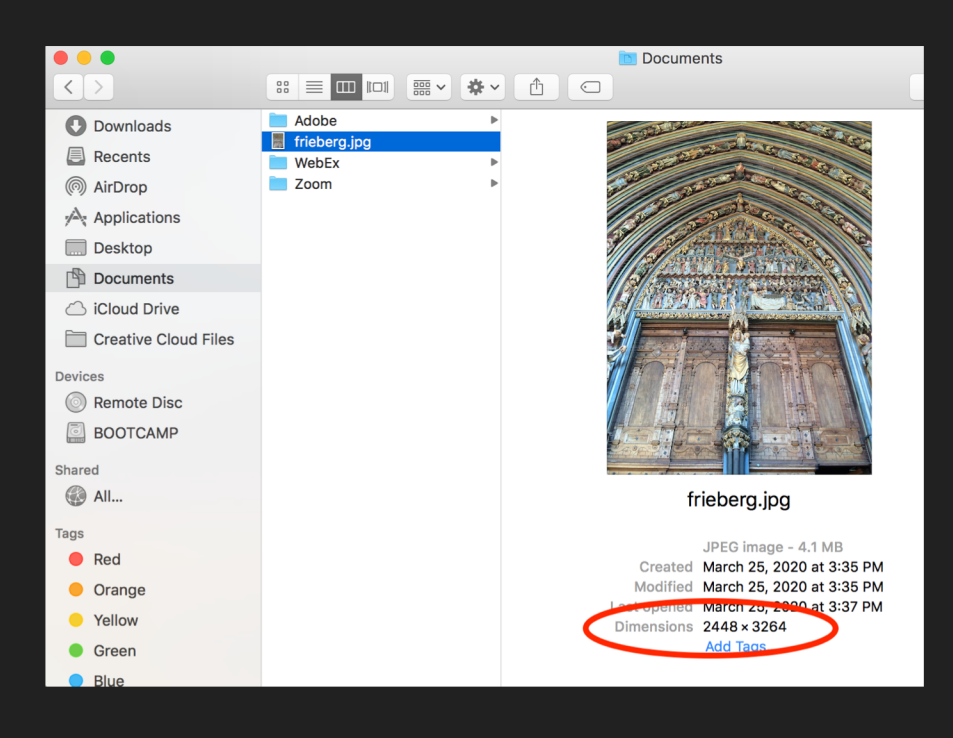

## **Highlighting Details in a Slide**

Save time through:

- Duplicating slides and images
- Use arrows and boxes

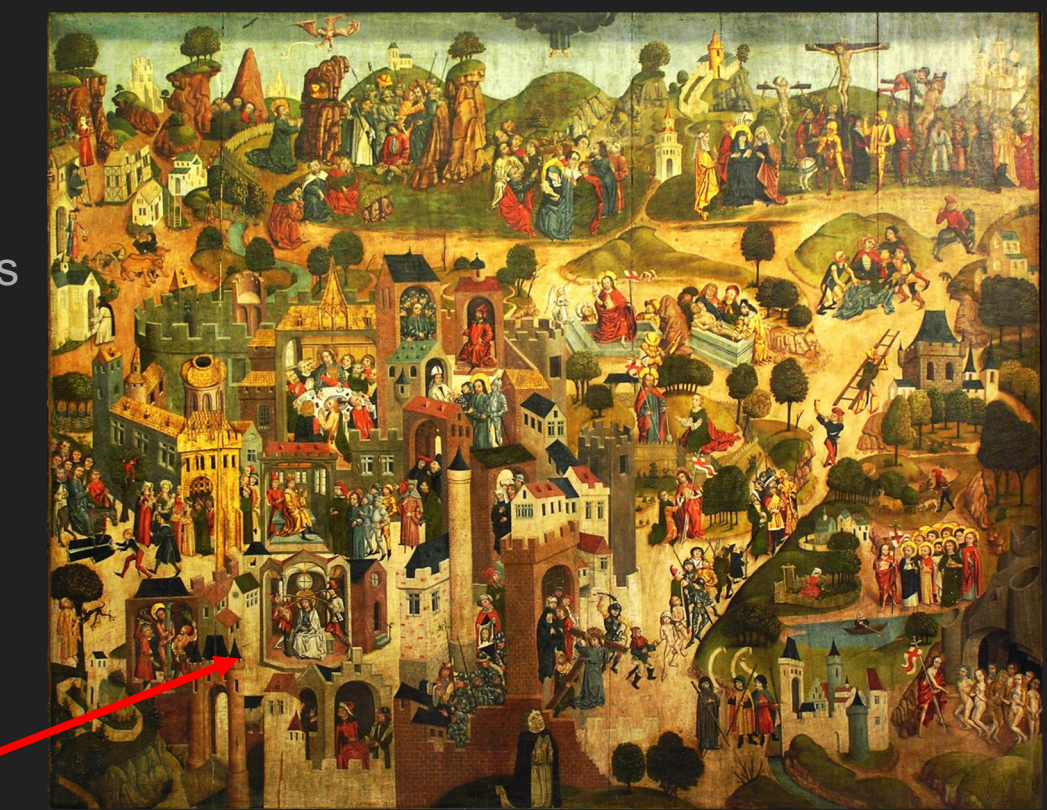

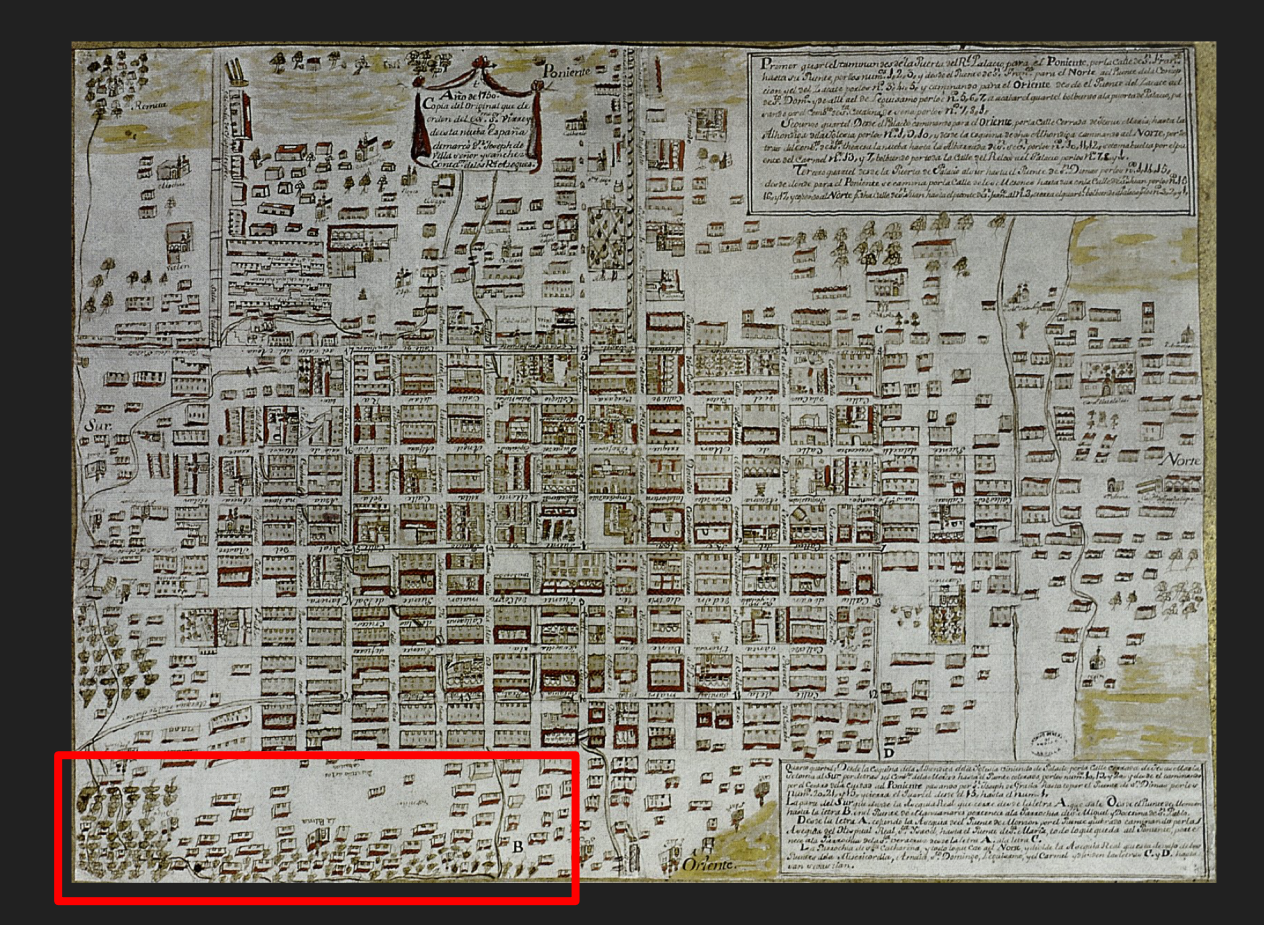

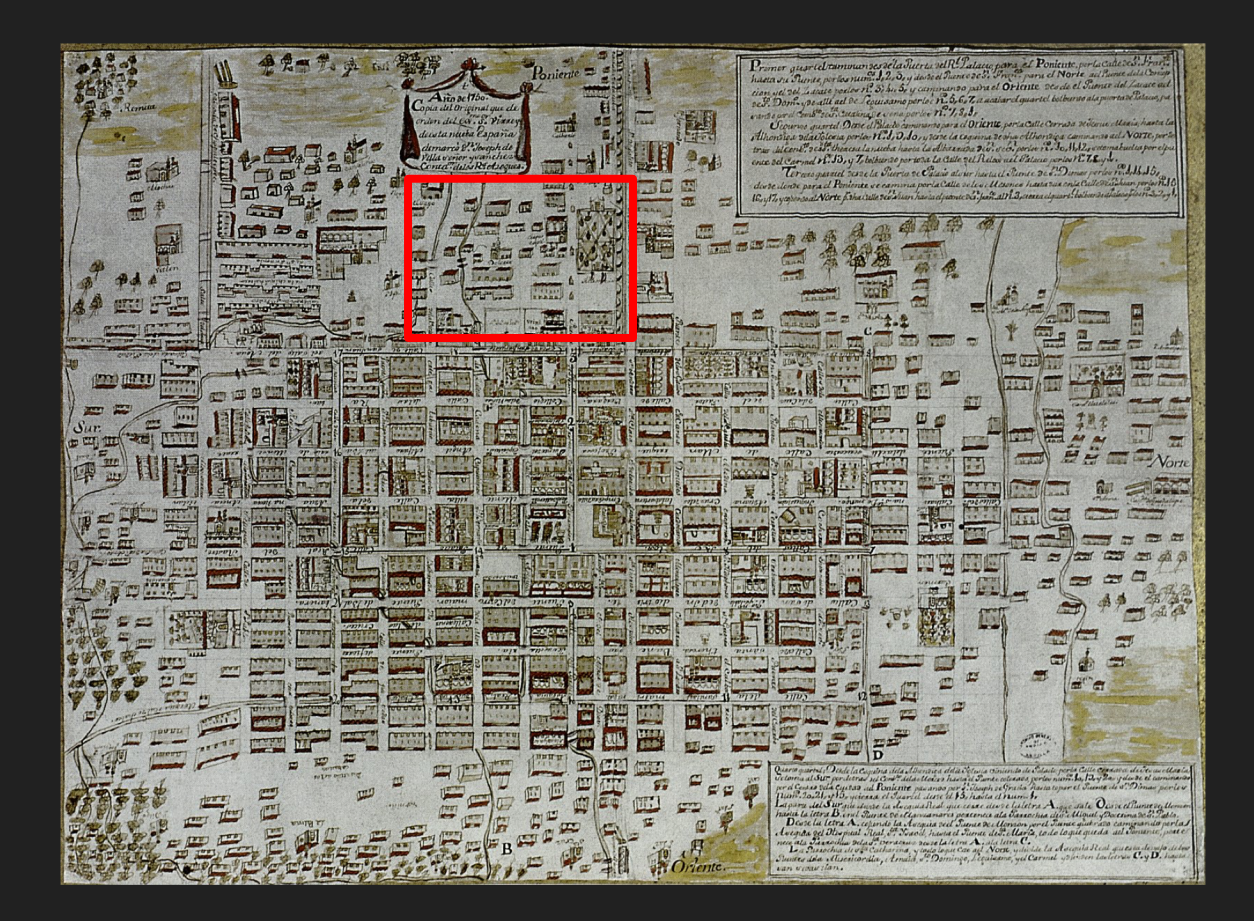

#### **Emphasizing Text**

"An example of a sentence where a part of the sentence might be highlighted to emphasize a point. Changing the highlighted text can transition to a new section. New sections can be highlighted from the same passage."

#### **Emphasizing Text**

"An example of a sentence where a part of the sentence might be highlighted to emphasize a point. Changing the highlighted text can transition to a new section. New sections can be highlighted from the same passage."

## **Presenting Remotely**

#### Zoom

- External monitor for presenter notes
- Use **[Sidecar](https://support.apple.com/en-us/HT210380)** to add an iPad as second screen

#### [Panopto](https://uchicago.service-now.com/it?id=kb_article&sys_id=ec55c2f8db241450432f7f8cbf9619d9)

 $\bullet$  View presenter notes  $\rightarrow$  "Capture PowerPoint/Keynote"

#### **Sharing PowerPoints After a Lecture**

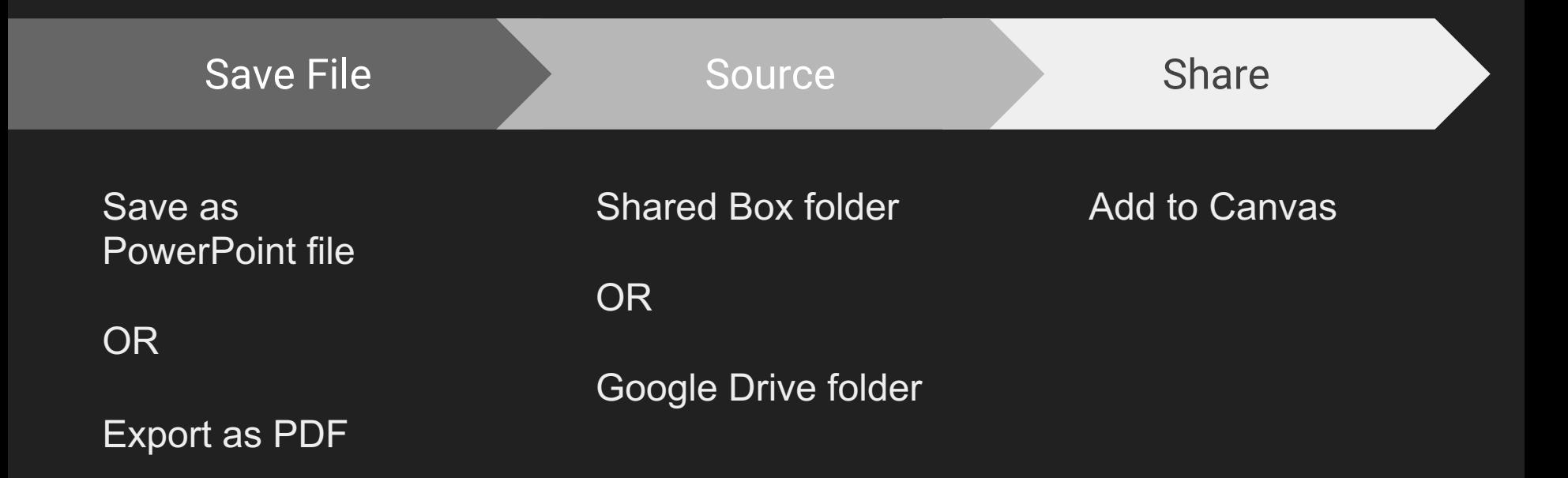

### **More Resources**

LinkedIn Learning videos on [PowerPoint](https://www.linkedin.com/learning/search?keywords=powerpoint&u=57690273) and [Keynote](https://www.linkedin.com/learning/search?keywords=keynote&u=57690273)

Panopto Support: Recording PowerPoint/Keynote in Panopto for [Mac](https://support.panopto.com/s/article/Recording-with-Panopto-for-Mac) and [Windows](https://support.panopto.com/s/article/basic-recording-1)

VRC Notes on Teaching Remotely in Art History: [Screen Sharing](https://docs.google.com/document/d/1hefZxUGd5FVFwv7PjXp8cDyMgOW3LnevRrZLSyYk43s/edit)

Contact [Academic Technology Solutions](mailto:%20academictech@uchicago.edu) with tech questions on presenting in Zoom/Panopto